### **Wichtige Beschlüsse der Fachkonferenz Mathematik auf einem Blick:**

#### **1) eingeführte Schulbücher**

s. gesonderte Liste in diesem Ordner

#### **2) Leistungsbewertung:** (Fachkonferenz 10.03.2010)

**Anzahl der zu schreibenden Klassenarbeiten im Schuljahr 2006/2007** Die Fachkonferenz Mathematik beschließt folgenden Notenschlüssel für die Jahrgänge 5 bis 10:

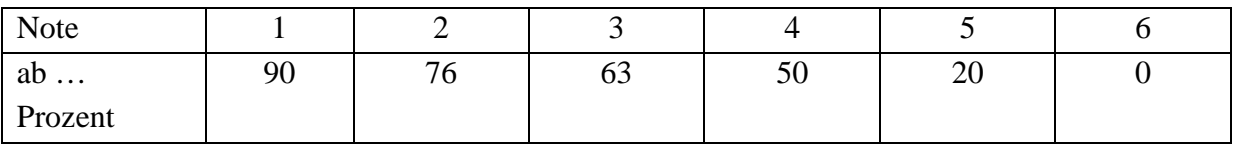

Gültig ist dieser Schlüssel ab dem Schuljahr 2010 / 11.

Die Fachkonferenz Mathematik beschließt folgenden Notenschlüssel für die Qualifikationsphase:

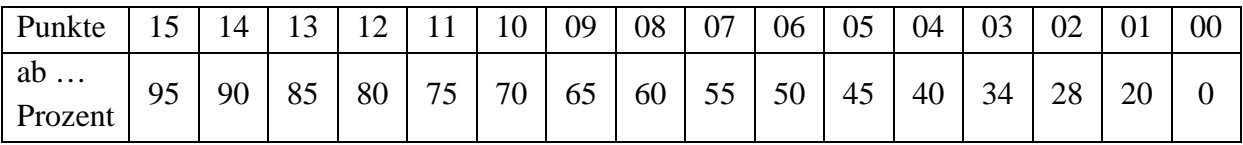

Es wird außerdem folgendes Verhältnis zwischen schriftlicher und mündlicher Leistung bei der Festlegung der Zeugnisnote beschlossen:

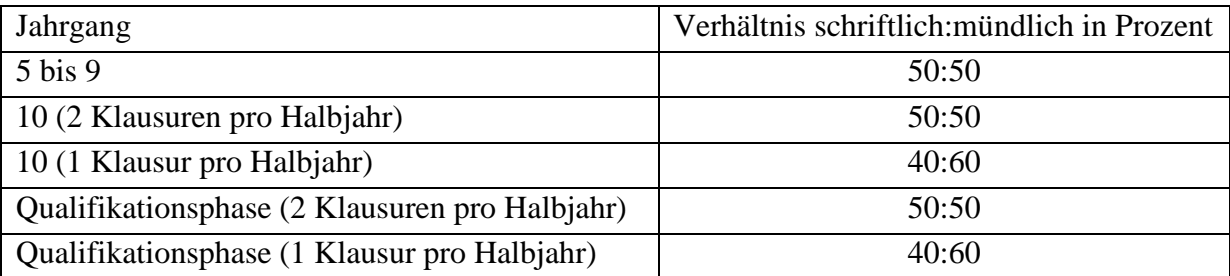

Die Anzahl der im Schuljahr 2009/2010 zu schreibenden Klassenarbeiten beträgt:

- Bei dreistündigem Mathematikunterricht werden vier Arbeiten im Schuljahr geschrieben.
- Bei vierstündigem Mathematikunterricht werden vier Arbeiten im Schuljahr geschrieben.
- Bei fünfstündigem Mathematikunterricht werden fünf Arbeiten im Schuljahr geschrieben.

Die Konferenz hatte bereits auf der letzten Konferenz beschlossen, dass im zehnten Jahrgang mindestens eine Klassenarbeit zweistündig geschrieben wird.

## **3) Evaluation von Klassenarbeiten (Fachkonferenz 07.11.06)**

Um die Vergleichbarkeit von Klassenarbeiten hinsichtlich Umfang und Anspruchsniveau zu gewährleisten, beschließt die Fachkonferenz folgendes Verfahren: Für jede Klassenstufe ist eine Lehrkraft verantwortlich und achtet darauf, dass von jeder Arbeit jeweils ein Aufgabenblatt (ggf. mit Bewertungsbogen) im Klassenarbeitsordner abgeheftet wird. Die verantwortlichen Lehrkräfte achten insbesondere auf den Schwierigkeitsgrad und den Umfang der Arbeiten und nehmen ggf. Rücksprache. Bei besonderen unterrichtlichen Voraussetzungen vermerken die Fachlehrkräfte dies stichwortartig auf dem Aufgabenblatt. Die "Jahrgangsreferenten" werden zu Beginn der Schuljahres auf einer Dienstbesprechung bzw. Fachkonferenz bestimmt.

# **4) Arbeit mit dem GTR** (Fachdienstbesprechung am 07.10.2004)

Funktionsweisen des GTR, die die Schülerinnen und Schüler bis zum Ende des 10. Schuljahrganges beherrschen müssen:

- Graphen zeichnen lassen, Y-Editor
- TRACE, CALC (value, zero, inersect, minimum,maximum)
- beliebige WINDOW-Einstellungen vornehmen
- mit TABLE und TABLE SET arbeiten
- FORMAT Einstellungen des Grafikfensters (z.B. GRID On / Off, AXES On / Off)
- MODE Einstellungen (z.B. FLOAT, RADIAN, DEGREE)
- Listen
- Daten "plotten"
- Tabellenkalkulation mit Listen Es wird jeder Lehrkraft freigestellt, ob im Unterricht programmiert wird.